# Data Appendix for "Child-Adoption Matching: Preferences for Gender and Race"

Mariagiovanna Baccara Allan Collard-Wexler Leonardo Felli Alistair Wilson Leeat Yariv

July 2013

#### Abstract

We document the construction of the data used in "Child-Adoption Matching: Preferences for Gender and Race."

# 1 Data Construction

## 1.1 Data Sources

The data were collected from the adoption facilitator's website. On this website, there are two linked pages that we utilized (both publicly accessible):

- "List of Currently Available Children" (CA hereafter), containing the list of children currently available on the website.
- "Archive," containing the list of children who have been placed on the website in the past.

The data used in this project originate from four separate collection efforts:

- 1. Perlscript Data correspond to CA and archive data harvested via HTML on a daily basis. These data refer to the period from September 2008 to December 2009.
- 2. PDF Data correspond to data harvested from the same sources as above (the CA and archive pages), but transcribed from screen grabs in pdf using an external company. These data refer to the period from May 2008 to September 2008.
- 3. RA data contain CA data only. They were assembled by a research assistant who manually uploaded a spreadsheet with daily observations. These data were gathered from May 2007 to January 2008.
- 4. Archive Data contain CA data only and were put together using an Internet archive ("Wayback"). We used that source to generate data between June 2004 and September 2007.

Table 1 specifies the distribution of our data across these sources, and Figure 1 depicts the data collection efforts across time.

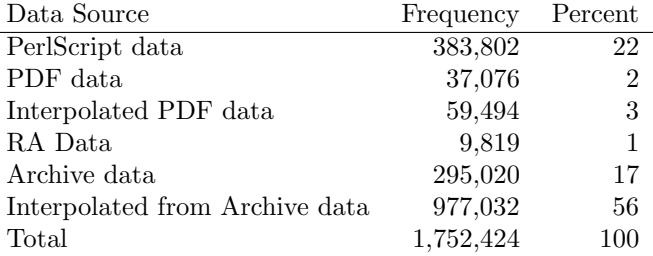

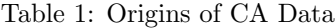

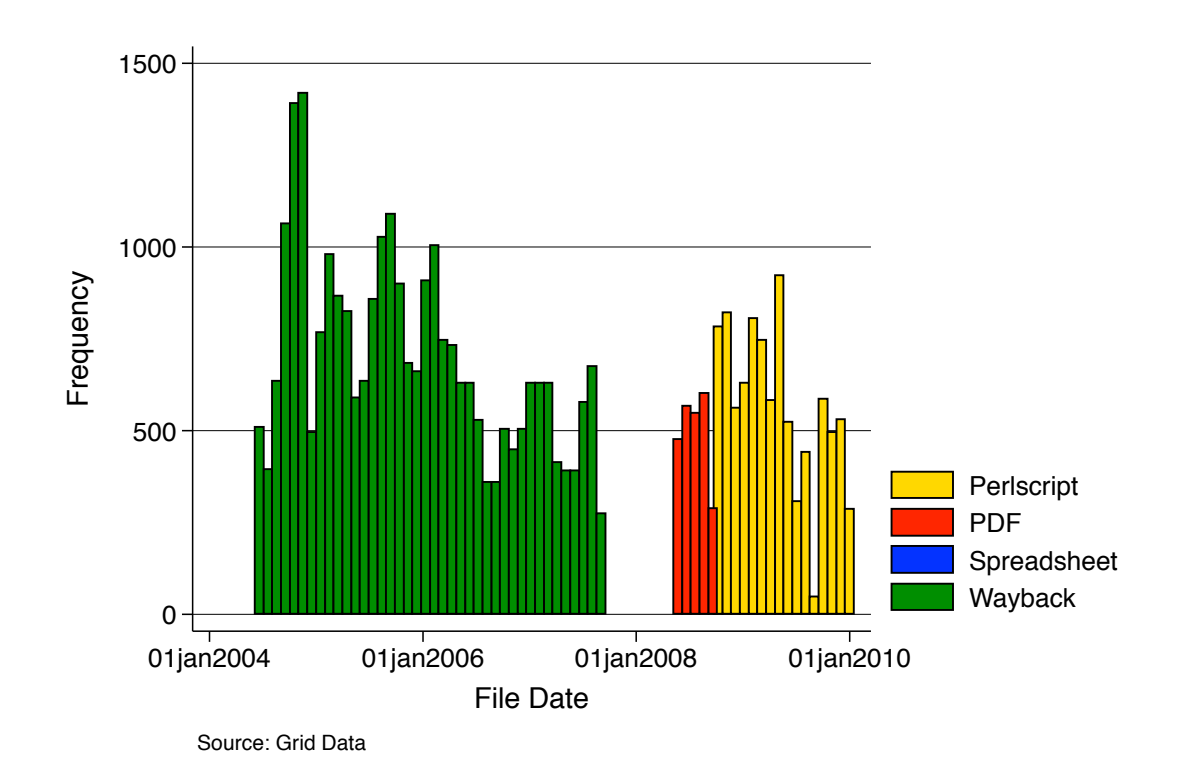

Figure 1: Data Collection over Time.

### 1.2 PAP Activity

The activity period of individual PAPs on the site is defined using two dates: the first time that an individual PAP appears in our records (i.e., the first application for a child, which is conditional on the PAP having paid an initial fee to the facilitator), and the last time that same PAP submits an application for a child. We assume that PAPs are actively checking the website and are aware of each child available on each day between these two end-points. Moreover, for some results in the paper, we define a PAP as 'active' up to either 10 or 90 days following their last application. If a PAP is eventually matched to a BMO on the website, we consider the PAP inactive since the last application they submitted (possibly a few days before the match appears on the website). This is justified by the fact that as soon as the BMO makes her choice, the facilitator prevents the chosen PAP from applying to other children.

#### 1.3 Interpolation

Some of our data (in particular, the PDF and Archive Data) have resolution smaller than one day. In these cases, the data are filled via a one-sided interpolation: If an observation on a given day is missing, the data are assumed identical to the data on the day before (that includes available children, outstanding applications for children, etc.). That is, if we observed data A on day 1, data B on day 5, and data C on day 7, our filled data set was constructed as  $A, A, A, A, B, B, C$ . Additionally, we coded the resolution of each element in our data as the time lag between actual observations, so the resolution for the example above would be: 0, 4, 4, 4, 0, 2, 0.

#### 1.4 BMOs' Attributes and Restrictions

BMO data were entered using the text produced by the HTML files in the CA data. Exploiting the consistency of the organization of the website, we searched for specific strings within specific columns of the data table. For instance the string 'lesbian' in the column of the CA data detailing the PAPs types acceptable to the BMO was used to code BMOs open to lesbian PAPs (note that all restrictions are worded in the direction of acceptance; e.g., 'BMO wants a married couple or a single woman,' 'BMO will consider all families including lesbians, gay, single,' etc.). Race percentages were coded using a similar method, utilizing a database of words used in referring to ethnicities within the BMO characteristics column (e.g., '3/4 Caucasian, 1/4 African-American,' etc.).

The BMO's due date and the date on which the case was presented to the facilitator were captured searching for several alternative date formats and accuracies, as well as performing a local search in nearby lines for explanatory strings. For example, 'Due Date: 08-Feb' in a data point with date 25 December 2008 would translate into a coded due date of 02-08-2009. 'Presented on 08-05-09' would force the presentation date to be coded as 08-05-2009.

Finally, to code the adoption finalization costs, a research assistant went through the raw data determining the final monetary costs associated with every BMO.<sup>1</sup>

## 1.5 PAPs' Attributes

#### 1.5.1 Single and Same-Sex Classification

The website refers to PAPs reporting their first names or initials only. Thus, PAPs are coded in the data via strings such as 'jack&jill,' 'mary,' or 'a&b.'<sup>2</sup> We used this information to determine the sexual orientation of a PAP, as well as whether the PAP is a couple or a single woman. When the names or initials did not indicate a couple, we assigned a value of 1 to the "Single PAP" variable. We classified PAPs' sexual preferences as follows:

- 1. We determined the gender of each name according to the classification 'male,' 'female,' and 'unisex.' In particular:
	- (a) For well-known anglo and foreign names, coding was automatic.
	- (b) For obscure names that were unknown to the coders, we checked with online child name databases to determine the classification of the name.
	- (c) If a name's gender specificity could not be determined, or the PAP couple was identified only through its initials, each name was assumed to be 'unisex.'
- 2. If the couple was identified by one 'male' and one 'female' name, we assigned a value of 1 to the "straight couple" variable. Similarly, if the couple were identified by two 'male' names or two 'female' names, we assigned a value of 1 to the "Gay PAP" or "Lesbian PAP" variable, respectively. If one of the names was 'unisex,' the PAP was classified as PAP with ambiguous name, and not used in some of the analysis in the paper.

# 2 Data and Program Glossary

The code for making the dataset and producing the tables and statistics in the paper is in the shell script make data adoption.sh.

#### 2.1 Data Glossary

case data all.dta: data from the archive webpage.

ChoicePanel.dta: combination of PAP choices for each child on each day.

grid data.dta: data from the CA webpage.

<sup>&</sup>lt;sup>1</sup>We discarded four cases in which the BMO's ID name changed over the period in which the case was posted on the website.

<sup>2</sup>Names were sorted alphabetically to make sure their reversal on the website was not coded as identifying a separate PAP unit.

## 2.2 Statistical Program Glossary

grid hedonic regression1.do: runs the finalization cost regressions.

Matching Regression Match-Not.do: runs the regression on finding a match or not.

Matching Regression.do: runs the regressions on the BMO's choice of a PAP.

ChoicePanel Sum9.do: creates all the tables and figures in the paper, except for those describing matching, finalization cost, and the determinants of a BMO's choice.

#### 2.3 Data Construction Programs

- HTMLdata.m: reads in data on archive from html and pdf files and imports them; general purpose script file calling the main functions, and getting data into matlab through the outdata cell variable.
- generate PAP file.do: generates the data set file ChoicePanel.dta from the data. Uses  $pap\_data.data$  and  $CA\_data.data$
- replacePAPnames.do: changes a long list of misspellings, errors, etc. to the 'correct' values, as coded by hand.
- import CA data-AJW.do: imports the csv file generated by  $FlatFileOutputPAP.m$ , changes the names and various details that need correction. Also assigns unique IDs as necessary and generates a couple of diagnostic values. The main function is generating the file pap\_data.dta.
	- DateEnter.m: finds and codes date information using differing formats and regular expressions. In particular, 'mm-dd-yy' and 'mm-dd-yyyy' formats. Pre-processes the strings to replace words and other formats to create richer information. Dates are attributed to events via the strings on the same or previous lines.
	- DateEnterCD.m: customized version of *DateEnter.m* for use with the Cases data. Changes where the algorithm looks for explanatory strings and dates.
	- DateExtract.m: similar date extraction routine to  $DateEnter.m$ , but used with Cases data.
	- GenerateData.m: global Script. Runs the data entry part within MATLAB.
- InterestedPersonsVector.m: formats the interested PAPs data from a row of the CA file. Takes the interested PAPs string and converts to a cell array.
- MatchedPersonsVector.m: similar to *InterestedPersonsVector.m*, but customized for data from the Cases file.
	- FlatFileOutputPAPs.m: converts data from cell variable in MATLAB through to csv file for entry into STATA file for Grid data, where a row is a day-mother-pap entry.
	- HTMLtimemachine.m: enters data from the HTML data captured from Internet Archive.
		- EnterHongData.m: enters data from a customized csv-version of the RA entered data. Each *i* entry in outdata  $(i, \cdot)$  represents a BMO, where the second element represents time on the site.
			- StripArchive.m: function that saves HTML for targeted website for specified date ranges.

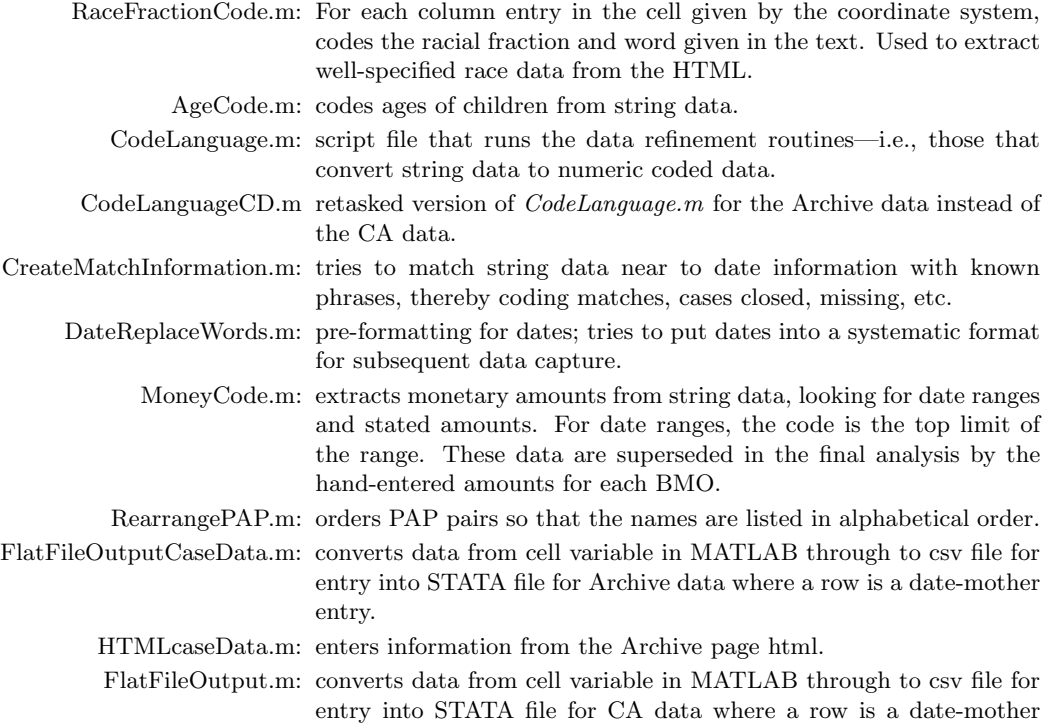

## 2.4 Helper Programs Glossary

The following codes are "helper" functions in that they perform specific tasks such as manipulating strings and so on.

- coderow.m: enters data from a HTML-table tow into MATLAB. Used as an extraction tool for rows after the gettabledata.m file populates from the string.
- $coderowCaseData.m:$  customized version of  $coderv.m$  for use with data from the Archive data rather than the CA data.
	- gettabledata.m: finds the first table within an HTML file.

entry.

- PreviousLine.m: string manipulation utility. Function returns the line above/or below the current position within the string using custom line delimiters.
- LineContents.m: string manipulation utility. Function returns the line above/or below the current position.
- replacestring.m: string manipulation utility. Replaces one string with another.
- RenameFiles.m: unused. File manipulation utility. Basic utility for renaming files in a particular directory.
	- striptags.m: string manipulation utility. Removes HTML tag information—i.e., transforms

\;<br>\a href="link.htm"\¿link address\;\/a\¿ to "link address" using regular expressions.